## **ESS or ETIME PASSWORD RESET INSTRUCTIONS**

## [www.sru.edu/payroll](http://www.sru.edu/payroll)

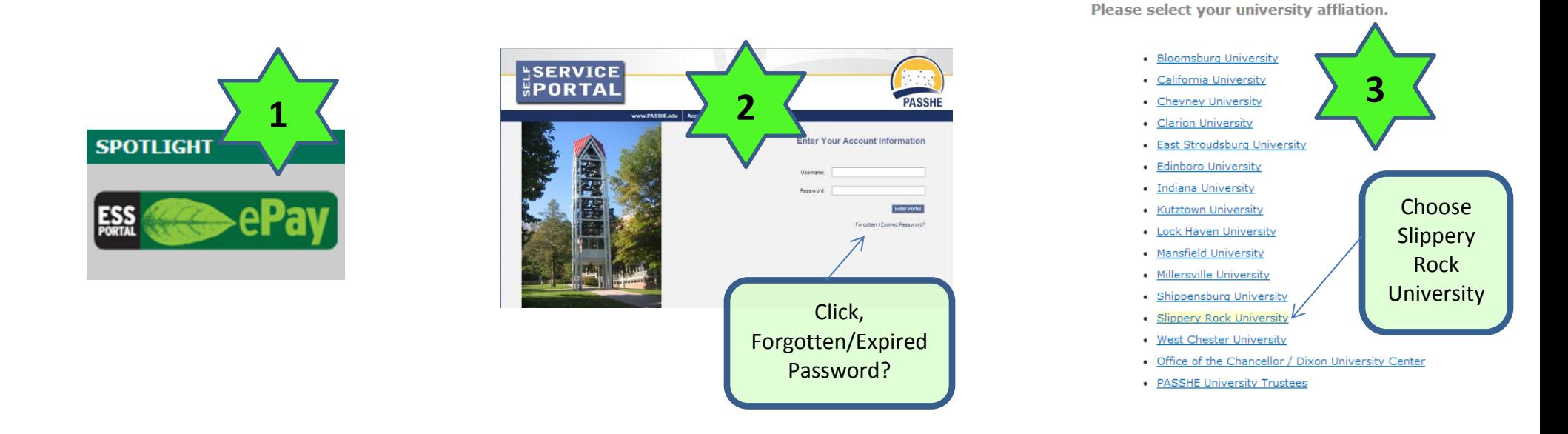

## *PASSWORD EXPIRED – Still remember old password:*

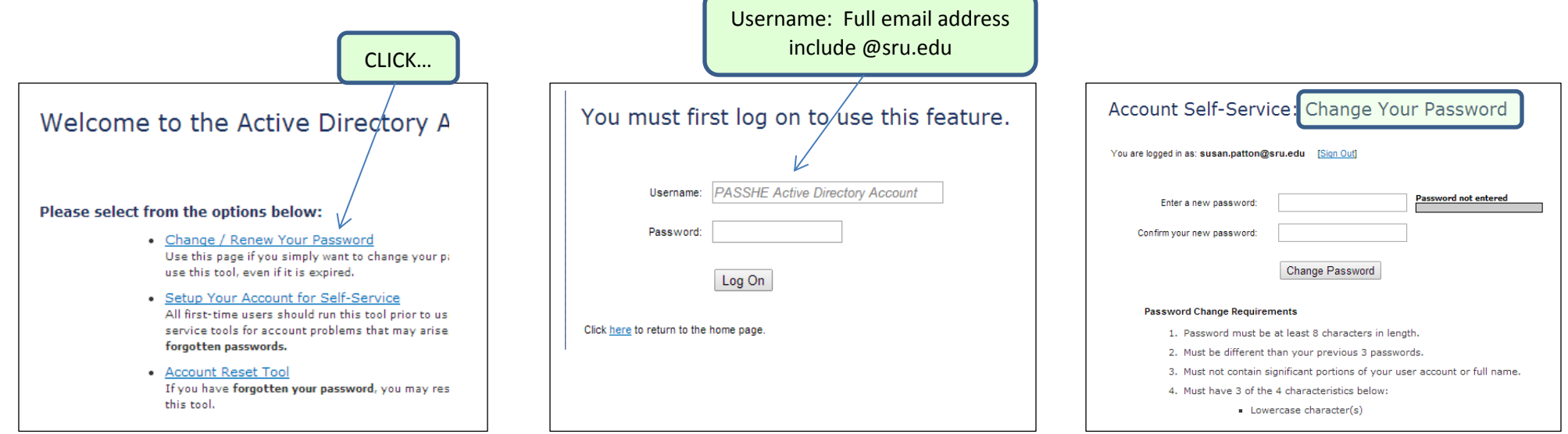

Forgot your password? See page 2…..

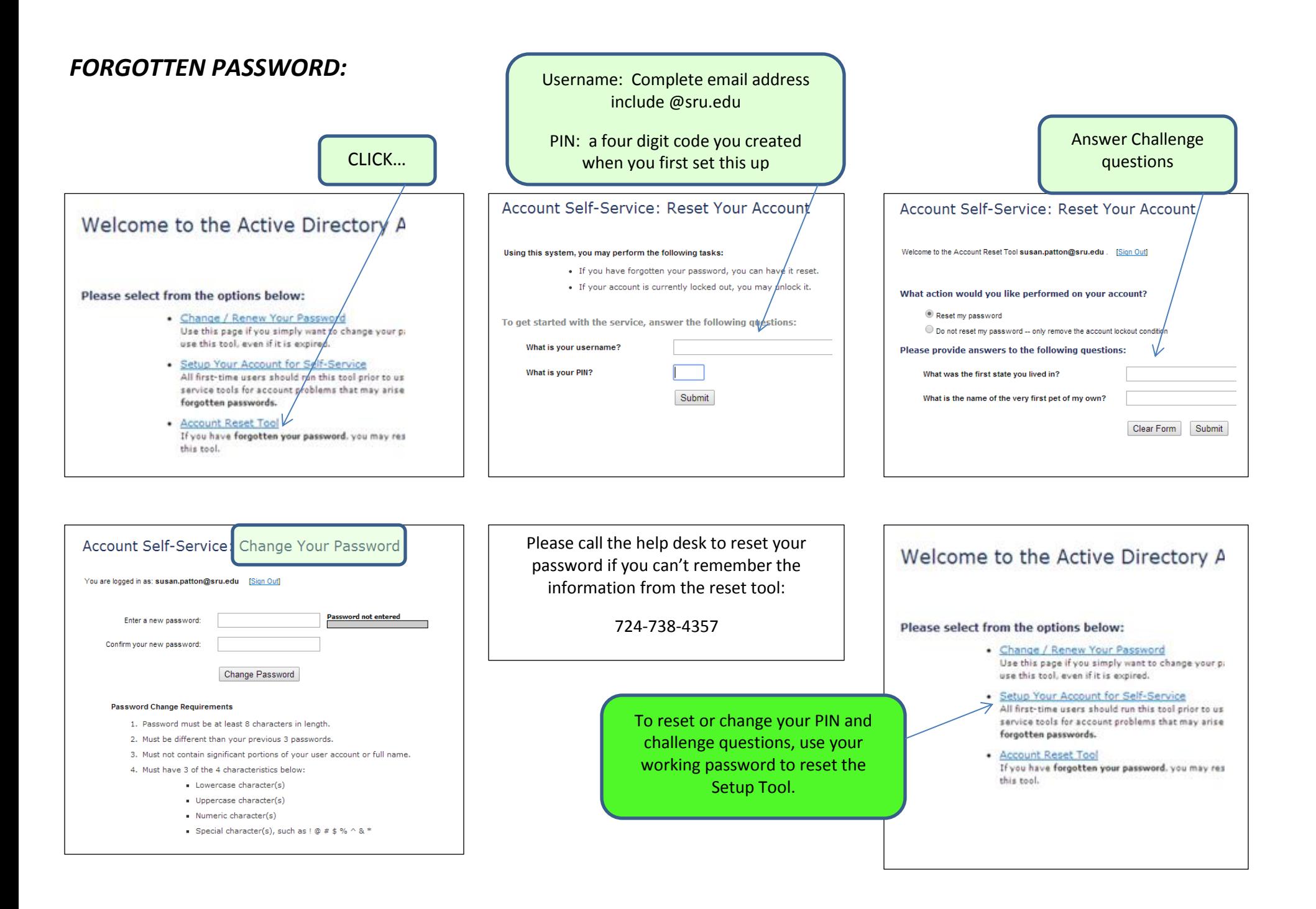